#### CSc 372

Comparative Programming Languages 10 : Haskell — Curried Functions

Department of Computer Science University of Arizona

Copyright © 2013 Christian Collberg

# Infix Functions

### Declaring Infix Functions

- Sometimes it is more natural to use an infix notation for a function application, rather than the normal prefix one:
	- $\bullet$  5 + 6 (infix)
	- $\bullet$  (+) 5 6 (prefix)
- Haskell predeclares some infix operators in the standard prelude, such as those for arithmetic.
- For each operator we need to specify its precedence and associativity. The higher precedence of an operator, the stronger it binds (attracts) its arguments: hence:

$$
3 + 5*4 \equiv 3 + (5*4)
$$

$$
3 + 5*4 \ \not\equiv (3 + 5) * 4
$$

#### Declaring Infix Functions...

• The associativity of an operator describes how it binds when combined with operators of equal precedence. So, is

$$
5-3+9 \equiv (5-3)+9 = 11
$$
  
OR

$$
5-3+9 \equiv 5-(3+9) = -7
$$

The answer is that  $+$  and  $-$  associate to the left, i.e. parentheses are inserted from the left.

- Some operators are right associative:  $5^{\circ}3^{\circ}2 \equiv 5^{\circ}(3^{\circ}2)$
- Some operators have free (or no) associativity. Combining operators with free associativity is an error:

 $5 == 4 < 3 \implies ERROR$ 

#### Declaring Infix Functions...

• The syntax for declaring operators: infixr prec oper -- right assoc. infixl prec oper -- left assoc. infix prec oper -- free assoc.

From the standard prelude:

infixl 7 \* infix 7 /, 'div', 'rem', 'mod' infix 4 ==,  $/=$ ,  $\lt$ ,  $\lt$ =,  $\gt$ =,  $>$ 

- An infix function can be used in a prefix function application, by including it in parenthesis. Example:
- ? (+) 5 ((\*) 6 4) 29

# Multi-Argument Functions

- Haskell only supports one-argument functions.
- An *n*-argument function  $f(a_1, \dots, a_n)$  is constructed in either of two ways:
	- $\bullet$  By making the one input argument to f a tuple holding the n arguments.
	- $\bullet$  By letting f "consume" one argument at a time. This is called currying .

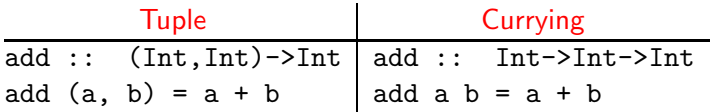

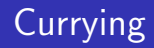

- Currying is the preferred way of constructing multi-argument functions.
- The main advantage of currying is that it allows us to define specialized versions of an existing function.
- A function is specialized by supplying values for one or more (but not all) of its arguments.
- Let's look at Haskell's plus operator (+). It has the type

 $(+)$  :: Int  $\rightarrow$  (Int  $\rightarrow$  Int).

 $\bullet$  If we give two arguments to  $(+)$  it will return an Int:

(+) 5 3 ⇒ 8

# Currying...

- $\bullet$  If we just give one argument (5) to (+) it will instead return a function which "adds 5 to things". The type of this specialized version of  $(+)$  is Int  $-$ > Int.
- $\bullet$  Internally, Haskell constructs an intermediate specialized function:

 $add5 :: Int \rightarrow Int$ add5  $a = 5 + a$ 

• Hence,  $(+)$  5 3 is evaluated in two steps. First  $(+)$  5 is evaluated. It returns a function which adds 5 to its argument. We apply the second argument 3 to this new function, and the result 8 is returned.

# Currying...

- To summarize, Haskell only supports one-argument functions. Multi-argument functions are constructed by successive application of arguments, one at a time.
- Currying is named after logician Haskell B. Curry (1900-1982) who popularized it. It was invented by Schönfinkel in 1924. Schönfinkeling doesn't sound too good...
- Note: Function application  $(f \times)$  has higher precedence  $(10)$ than any other operator. Example:
	- $f 5 + 1 \qquad \Leftrightarrow (f 5) + 1$
	- f 5 6  $\Leftrightarrow$  (f 5) 6

Let's see what happens when we evaluate f 3 4 5, where f is a 3-argument function that returns the sum of its arguments.

$$
f :: Int \rightarrow (Int \rightarrow (Int \rightarrow Int))
$$

$$
f \times y \times z = x + y + z
$$

f  $3 \ 4 \ 5 \equiv ((f \ 3) \ 4) \ 5$ 

- (f 3) returns a function f' y z (f' is a specialization of f) that adds 3 to its next two arguments.
- f 3 4 5  $\equiv$  ((f 3) 4) 5  $\Rightarrow$  (f' 4) 5

```
f' :: Int \rightarrow (Int \rightarrow Int)
f' y z = 3 + y + z
```
# Currying Example. . .

 $\bullet$  (f' 4) ( $\equiv$  (f 3) 4) returns a function f''z (f'' is a specialization of  $f'$ ) that adds (3+4) to its argument.

$$
\begin{array}{rcl} \texttt{f} & 3 & 4 & 5 \equiv \texttt{(f 3) 4)} & 5 \Rightarrow \texttt{(f' 4) 5} \\ & \Rightarrow \texttt{f'} & 5 \end{array}
$$

f'' :: Int 
$$
\rightarrow
$$
 Int  
f'' z = 3 + 4 + z

• Finally, we can apply  $f'$  to the last argument (5) and get the result:

$$
\begin{array}{rcl} \texttt{f} & 3 & 4 & 5 \equiv \texttt{(}(f & 3) & 4) & 5 \Rightarrow \texttt{(f'} & 4) & 5 \\ & \Rightarrow \texttt{f'} & 5 & \Rightarrow \texttt{3+4+5} \Rightarrow \texttt{12} \end{array}
$$

# Currying Example

The Combinatorial Function:

The combinatorial function  $\binom{n}{r}$  $\binom{n}{r}$  "n choose r", computes the number of ways to pick r objects from n.

$$
\left(\begin{array}{c} n \\ r \end{array}\right) = \frac{n!}{r! * (n-r)!}
$$

<u>\_\_\_\_\_\_\_\_</u> In Haskell: \_\_\_\_\_\_\_\_\_\_\_\_\_\_\_\_

 $comb$ : Int  $\rightarrow$  Int  $\rightarrow$  Int comb  $n$  r = fact  $n/$ (fact r\*fact(n-r))

? comb 5 3 10

### Currying Example. . .

```
comb :: Int \rightarrow Int \rightarrow Intcomb n r = fact n/( fact r * fact (n-r))
comb 5 3 \Rightarrow (comb 5) 3 \Rightarrowcomb<sup>5</sup> 3 \Rightarrow120 / (fact 3 * (fact 5-3)) \Rightarrow120 / (6 * (fact 5-3)) \Rightarrow120 / (6 * fact 2) \Rightarrow120 / (6 * 2) \Rightarrow120 / 12 \Rightarrow10
```
comb<sup>5</sup>  $r = 120 / (fact r * fact(5-r))$ 

comb<sup>5</sup> is the result of **partially applying** comb to its first argument.

#### Associativity

- **•** Function application is left-associative:
	- f a  $b = (f a) b f a b \neq f (a b)$
- $\bullet$  The function space symbol '->' is right-associative:

$$
a \rightarrow b \rightarrow c = a \rightarrow (b \rightarrow c)
$$

a 
$$
\rightarrow
$$
 b  $\rightarrow$  c  $\neq$  (a  $\rightarrow$  b)  $\rightarrow$  c

• f takes an Int as argument and returns a function of type Int  $\rightarrow$  Int. g takes a function of type Int  $\rightarrow$  Int as argument and returns an Int:

f':: Int 
$$
\rightarrow
$$
 (Int  $\rightarrow$  Int)  
\n $\uparrow$   
\nf :: Int  $\rightarrow$  Int  $\rightarrow$  Int  
\n $\uparrow$   
\ng :: (Int  $\rightarrow$  Int)  $\rightarrow$  Int

### What's the Type, Mr. Wolf?

• If the type of a function f is

 $t_1$  ->  $t_2$  ->  $\cdots$  ->  $t_n$  ->  $t$ • and f is applied to arguments  $e_1$ :: $t_1$ ,  $e_2$ :: $t_2$ ,  $\cdots$ ,  $e_k$ :: $t_k$ , • and  $k \leq n$ 

• then the result type is given by cancelling the types  $t_1 \cdots t_k$ :

 $t_1$  ->  $t_2$  ->  $\cdots$  ->  $t_k$  ->  $t_{k+1}$  ->  $\cdots$  ->  $t_n$  ->  $t$ 

• Hence,  $f \nvert e_1 \nvert e_2 \nvert \cdots \nvert e_k$  returns an object of type

 $t_{k+1}$  ->  $\cdots$  ->  $t_n$  ->  $t$ .

**•** This is called the Rule of Cancellation.

flip ::  $(a \rightarrow b \rightarrow c) \rightarrow b \rightarrow a \rightarrow c$ flip  $f x y = f y x$ 

- The flip function takes a function  $f \times y$  (f is the function and x and y its two arguments, and reorders the arguments!
- $\bullet$  Or, more correctly, flip returns a new function f  $y \times x$ .
- You can use this when you want to specialize a function by supplying an argument, but the function takes its arguments in the "wrong order."

#### flip. . .

Consider the (!!) function, for example:

```
> :type (!!)
(!!) :: [a] -> Int -> a
> :type flip(!!)
flip (!!) :: Int \rightarrow [a] \rightarrow a
> (!!) [1..10] 2
3
> (flip (!!)) 2 [1..10]
3
```
• Now you can write a function fifth using (!!) which returns the fifth element of a list:

```
fifth \therefore [a] \rightarrow a
fifth = (flip (!)) 5
```
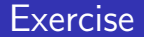

Define an operator \$\$ so that x \$\$ xs returns True if x is an element in xs, and False otherwise.

**Example:** 2004 2014 2022 2023

- ?  $4$   $$$   $$$   $[1, 2, 5, 6, 4, 7]$ True
- ?  $4$   $$$   $$$   $[1, 2, 3, 5]$ False
- ? 4 \$\$ [] False

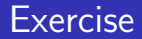

- Define an function drop3 which takes a list as argument and returns a new list with the first three elements removed.
- Use currying!

#### Exercise

```
> :type elem
elem :: Eq a => a -> [a] -> Bool
> elem 3 [1..10]
```
- The elem function returns true if the first argument is a member of the second (a list).
- Write a function has3 xs which returns true if xs (a list) contains the number 3.
- Write a function isSmallPrime x which returns true if x is one of the numbers 2,3,5,7.
- Use currying!
- > isSmallPrime 2

True

```
> has3 [1]
```
False